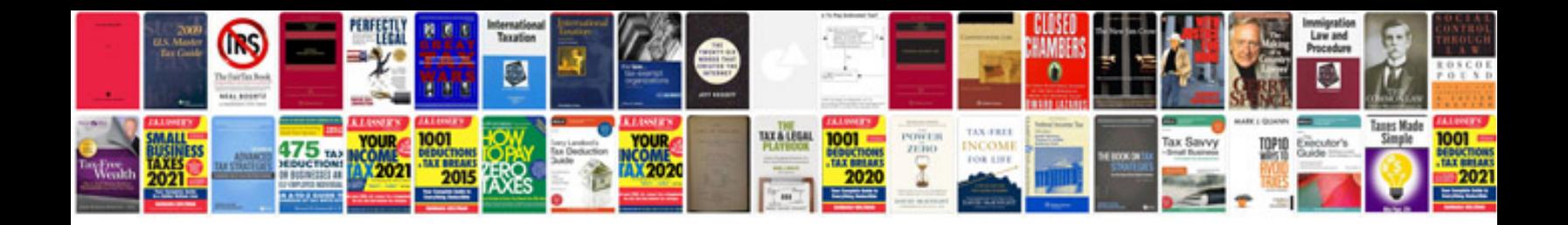

## **Linux administrator interview questions and answers**

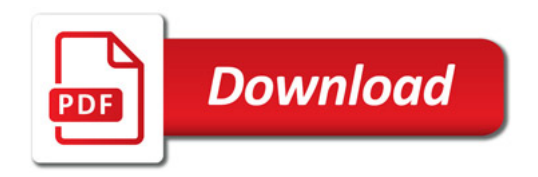

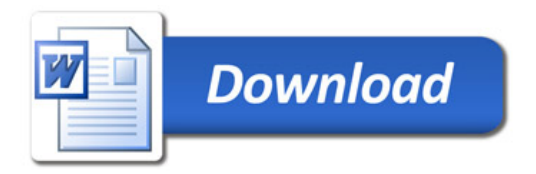